## INSTITUT FÜR INFORMATIK

### **Simulation von biogeochemischen Prozessen in 3-D auf GPUs**

Eike Siewertsen, Jaroslaw Piwonski, Thomas Slawig

Bericht Nr. 1204 May 2012 ISSN 2192-6247

# CHRISTIAN-ALBRECHTS-UNIVERSITAT¨ ZU KIEL

Institut für Informatik der Christian-Albrechts-Universitat zu Kiel ¨ Olshausenstr. 40 D – 24098 Kiel

#### **Simulation von biogeochemischen Prozessen in 3-D auf GPUs**

Eike Siewertsen, Jaroslaw Piwonski, Thomas Slawig

Bericht Nr. 1204 May 2012 ISSN 2192-6247

e-mail: {esi,jpi,ts}@informatik.uni-kiel.de

Christian-Albrechts-Universität zu Kiel Algorithmische Optimale Steuerung Institut für Informatik

Bachelorarbeit Informatik

# **Simulation von biogeochemischen Prozessen in 3-D auf GPUs**

Eike Siewertsen

31. Mai 2012

**Erstgutachter:** Prof. Dr. Thomas Slawig

**Zweitgutachter:** Dipl.-Math. Jaroslaw Piwonski

#### **Eidesstattliche Erklärung**

Hiermit versichere ich an Eides statt, dass ich die vorliegende Arbeit selbständig verfasst, keine anderen als die angegebenen Quellen und Hilfsmittel benutzt und in keinem anderen Prüfungsverfahren eingereicht habe.

Kiel,

#### **Inhaltsverzeichnis**

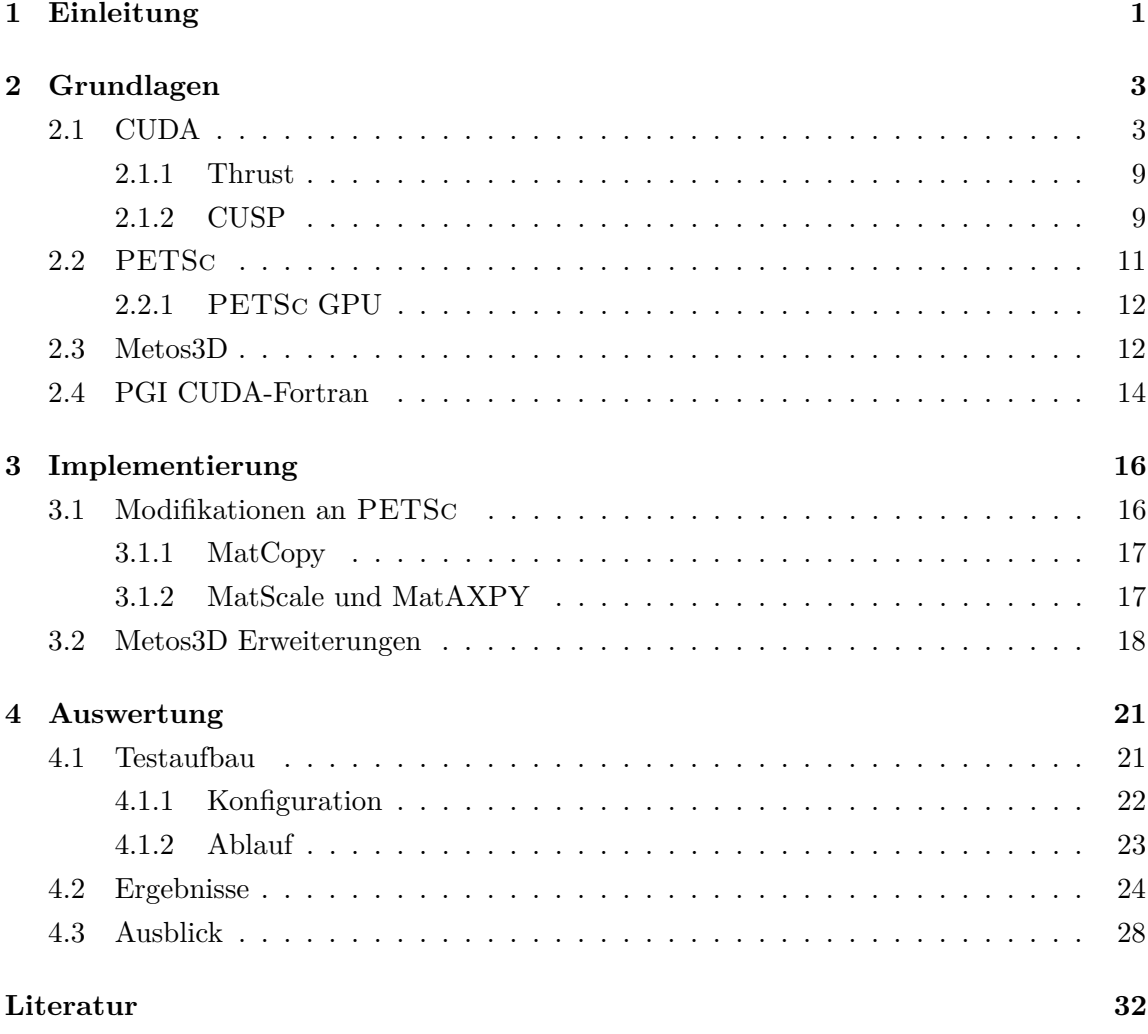